## **Go to Position in Assembly**

To go to the required position in an assembly use the following field located on the Assembly Browser toolbar.

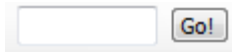

Input the location and click the Go! button. A similar Go! field is also available on the Navigation tab of the Options Panel.